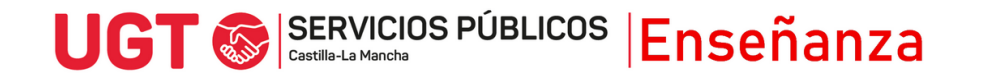

## **RECLAMACIÓN ADJUDICACIÓN DOCENTES EN PRÁCTICAS**

- 1) Entra en [www.jccm.es/servicios/registro-electronico](http://www.jccm.es/servicios/registro-electronico)
- 2) Dale al enlace que pone **Solicitud genérica**
- 3) Accede con clave pin, clave permanente, certificado digital o DNIe en el apartado Presentar solicitud

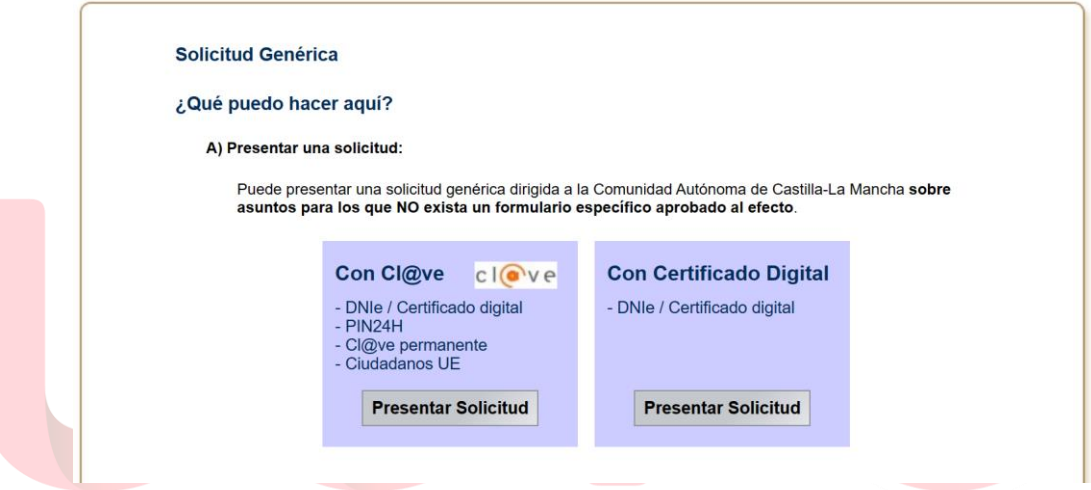

- 4) Aparecerán tus datos personales. Comprueba que son correctos.
- 5) En el apartado EXPONE / SOLICITA, debes rellenar qué quieres solicitar (SOLICITA) y exponer todos los argumentos en los que basas tu petición (EXPONE). En EXPONE/SOLICITA, debes poner lo que mejor encaje con tu situación personal. A continuación puedes ver un ejemplo:

### **EXPONE**

- *1. Que por Resolución de 31/07/2024, ha sido seleccionado/a en el concurso-oposición convocado por Resolución de 22/01/2024.*
- *2. Que por* Resolución de 08/08/2024, de la Dirección General de Recursos Humanos, por la que se publica la asignación provisional de destinos para la realización de la fase de prácticas, a los aspirantes seleccionados en el concurso-oposición para ingreso en el

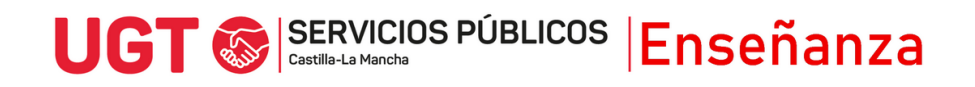

# UGT SERVICIOS PÚBLICOS Enseñanza

Cuerpo de Maestros por el turno libre, convocado por Resolución de la Consejería de Educación, Cultura y Deportes de 22/01/2024, le ha sido adjudicado destino definitivo en el centro \_\_\_\_\_\_\_\_\_\_\_\_\_ de la localidad de \_\_\_\_\_\_\_\_\_\_\_\_.

*3.* Que no está de acuerdo con la adjudicación por los siguientes motivos: **EXPLICAR AQUÍ MOTIVOS POR LOS QUE SE RECLAMA**

### **SOLICITA**

*Que se tenga por presentado este escrito, en tiempo y forma, y se corrija la adjudicación en base a los motivos anteriores.*

### 6) En **destinatario**, hay que darle al botón buscar

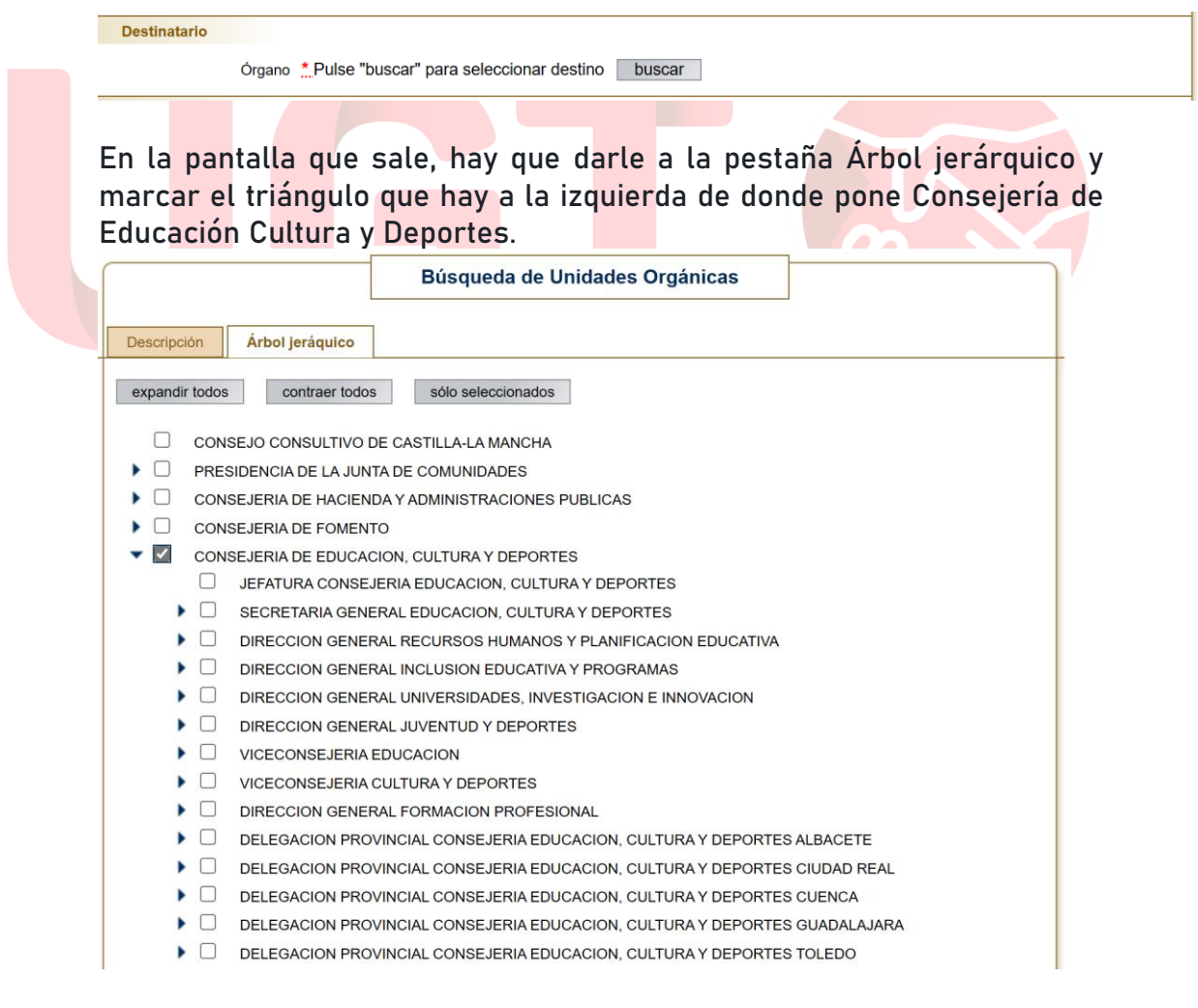

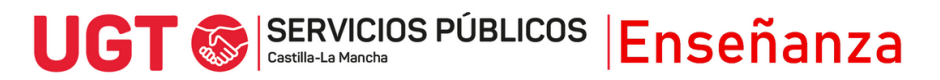

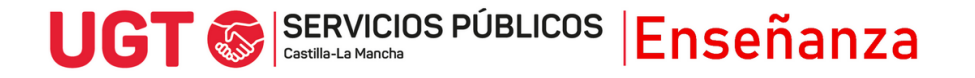

A continuación, hay que marcar dentro de la Consejería a dónde se quiere presentar la solicitud. En este caso, debes seleccionar la delegación donde te examinaste de tu especialidad:

- Delegación Provincial de Albacete: Educación Infantil
- Delegación Provincial de Ciudad Real: Primaria
- Delegación Provincial de Cuenca: Pedagogía Terapéutica y Francés
- Delegación Provincial de Guadalajara: Educación Física y Audición y Lenguaje
- Delegación Provincial de Toledo: Inglés y Música.
- 7) Para finalizar, puedes presentar documentos anexos en los que se pueda apoyar tu solicitud, para justificar tus argumentos, y debes marcar que los datos son ciertos y puedes marcar si quieres recibir una alerta vía mail o SMS que confirme el registro, antes de pulsar Firmar y Registrar.

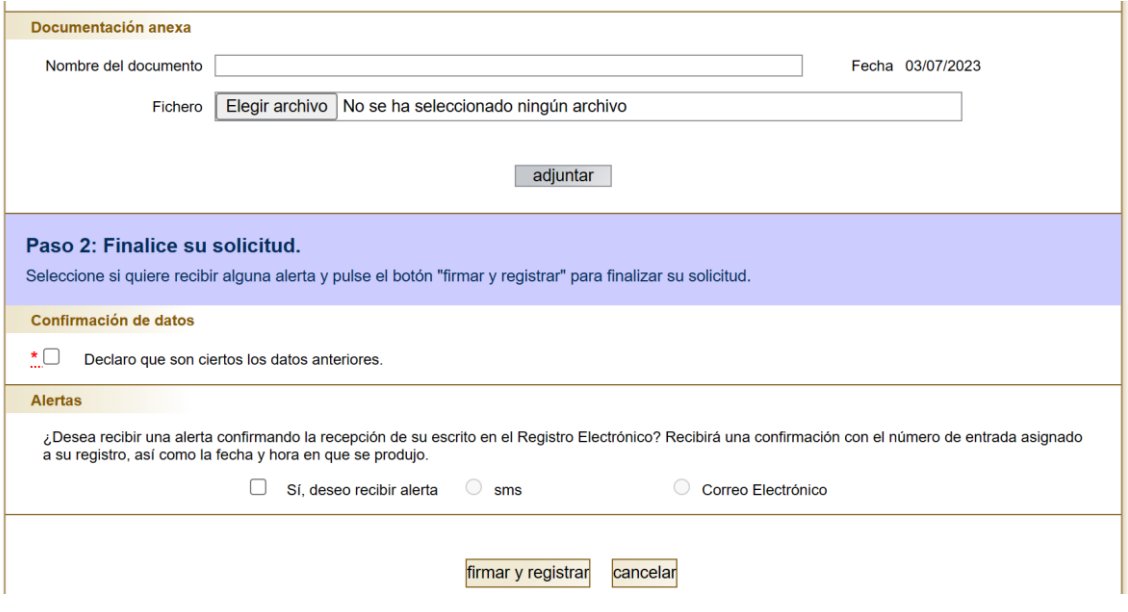

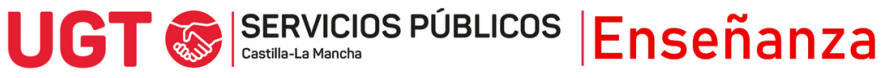